## History (http://open-services.net/wiki/automation/OSLC-Automation-Specification-Version-2.0/history) View (http://open-services.net/wiki/automation/OSLC-Automation-Specification-Version-2.0/history) View (http://open-servi services.net/wiki/automation/Special:Associated\_Pages/OSLC-Automation-Specification-Version-2.0) 2014 July 17 | 12:37 pm

**Status:** 2.0 Final Specification - 22 January 2013 (Last issues fixed: 17 July 2014)

Workgroup information (http://open-services.net/workgroups/automation)

## **This Version**

[OSLC Automation Specification Version 2.0 \(http://open-services.net/wiki/automation/OSLC-Automation-Specification-Version-2.0\)](http://open-services.net/)

## **Latest Version**

OSLC Automation Specification Version 2.1 (http://open-services.net/wiki/automation/OSLC-Automation-Specification-Version-2.1)

## **Previous [Version](http://open-services.net/forums/member/register)**

This specification is the initial version of an OSLC Automation specification.  $\bullet$ 

## **Authors**

- MichaelFiedler (http://open-services.net/bin/view/Main/MichaelFiedler)
- [JohnArwe \(http://open-services.net/bin/view/Main/JohnArwe](http://open-services.net/wiki/automation))
- [CharlesRankin \(http://open-services.net/bin/view/Main/CharlesRan](http://open-services.net/wiki/automation/Special:Titles)kin)
- [PaulMcMahan \(http://open-services.net/bin/view/Main/PaulMcMahan\)](http://open-services.net/wiki/automation/Special:Categories)

## **Contributors**

• See Contributors section below.

## **Content[s](http://open-services.net/wiki/automation/Special:Files)**

- [Introduction](http://open-services.net/wiki/automation/rss/)
	- **•** Terminology
- **[Base Requirements](http://expressionengine.com/user_guide/modules/wiki/wiki_syntax.html)** 
	- o Compliance
		- Requirements on OSLC Consumers
		- Requirements o[n OSLC Service Providers](http://open-services.net/workgroups/automation-tc)
		- **•** Specification Versioning
		- o Namespaces
		- **o** Resource Formats
		- Authentication
		- **o** [Error Responses](http://open-services.net/legal-agreements/members-agreement/)
		- Pagination
		- [Labels for Relationships](http://open-services.net/legal-agreements/automation-wpa)
	- [Automation Resource Definitions](http://open-services.net/mailman/listinfo/oslc-automation_open-services.net)
		- o Resource: AutomationPlan
			- [AutomationPlan Properties](http://open-services.net/workgroups/automation)
		- Resource: AutomationRequest
			- **[AutomationRequest Properties](http://open-services.net/wiki/automation/OSLC-Automation-Specification-Version-2.0/history)**
		- Resource: AutomationResult
			- **AutomationResult Properties**
		- Resource: ParameterInstance
			- ParameterInstance Properties
- Automation Service Provider Capabilities
	- Asynchronous and Synchronous Automation Execution
	- [Automation Provider Sub-Domains](http://open-services.net/wiki/automation/OSLC-Automation-Specification-Version-2.0)
		- Sub-domain Example
	- Resource Shapes
	- [Service Provider Resource](http://open-services.net/wiki/automation/OSLC-Automation-Specification-Version-2.1)
	- Creation Factories
	- o Query Capabilities
		- **Selective Property Values**

**Automation Resource** [- A resource managed](#page-7-0) by the Automation service provider. The types of resources defined by this specification are **Automation Plan** [- Defines the unit of autom](#page-7-2)[ation which is a](#page-7-1)vailable for execution.

**Service Provider** [- an implemen](#page-6-0)tation of the OSLC Automation specification as a server. OSLC Automation clients consume these services

Automation Request [- De](#page-7-3)[fines the submission of the informat](#page-7-4)ion required to execute an Automation Plan and indicates the desired exec

**Automation Result** [- Defines intermediate and final ex](#page-8-0)ecution status of an Automation Request, along with contributions to the result.

**Automa[tion Parameter Defin](#page-8-1)[ition](#page-8-2) - Defines an individual input parameter of an Automation Plan. Parameter Definitions provide an ind** 

**Automa[tion Parameter Instance](#page-8-3)** [- Defines an individu](#page-8-4)al input or output parameter instance for an Automation Request or Result.

# **Base Requ[irements](#page-8-6)**

## **Compliance**

This specification is based on OSLC Core Specification (http://open-services.net/bin/view/Main/OslcCoreSpecification). OSLC Automat Automation specification, and **SHOULD** follow all the guidelines and recommendations in both these specifications.

The following table summarizes the requirements from OSLC Core Specification as well as some (but not all) additional requirements sp this specification further restricts some of the requirements for OSLC Core Specification as noted in the Origin column of the compliance each of these requirements.

Any consumer or service provider behaviors are allowed unless explicitly prohibited by this or dependent specifications; conditional pern clause. While technically redundant in light of that broad permission, OSLC specifications do still make explicit MAY-qualified statemen

#### **Requirements on OSLC Consumers**

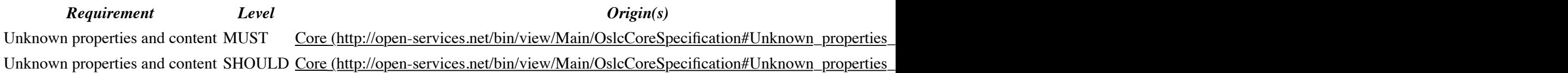

## **Requirements on OSLC Service Providers**

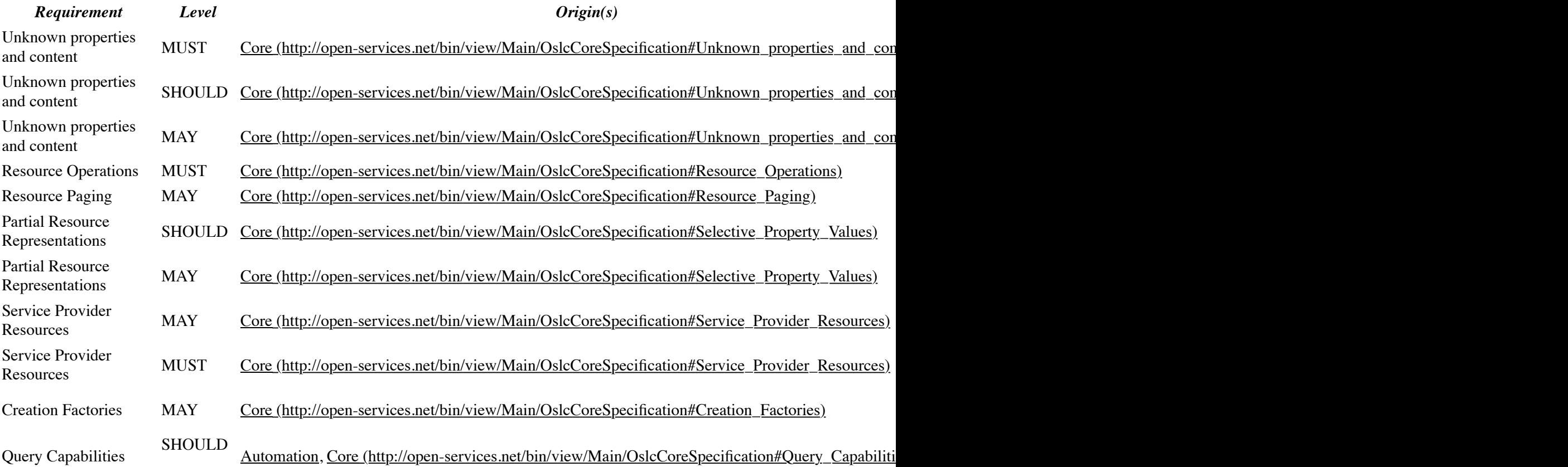

## **Namespaces**

In addition to the namespace URIs and namespace prefixes defined in the OSLC Core specification (http://open-services.net/bin/view/Ma services.net/ns/auto# with a namespace prefix of oslc\_auto[. This namespace URI and prefix are used to desi](http://open-services.net/bin/view/Main/OslcCoreSpecification#Query_Syntax)gnate the resou

## **Resource Formats**

In addition to the requirements for OSLC Defined Resource Representations (http://open-services.net/bin/view/Main/OslcCoreSpecifications

See HTTP Method support table for [further clarification on support for HTTP methods and media types for each OSLC Automation r](http://open-services.net/bin/view/Main/OslcCoreSpecification#User_Interface_Previews)esource.

For HTTP GET requests on all OSLC Automation and OSLC Core defined resource types,

- Automation Providers **MUST** [provide RDF/XML representations. The RDF/XML representation](http://open-services.net/bin/view/Main/OslcCoreSpecification#HTTP_Basic_Authentication) **SHOULD** follow the guidelin services.net/bin/view/Main/OSLCCoreSpecAppendixRepresentations#Guidelines\_for\_application\_rdf\_x).
- Automation Providers MAY [provide XML and JSON representations. If provided, the XML and JSON representations](http://open-services.net/bin/view/Main/OslcCoreSpecification#HTTP_Basic_Authentication) SHOUL services.net/bin/view/Main/[OSLCCoreSpecAppendixRepresentations\).](http://open-services.net/bin/view/Main/OslcCoreSpecification#OAuth_Authentication)
- Automation Consumers requesting RDF/XML **SHOULD** be prepared for any valid RDF/XML document. Automation Consumers OSLC Core Representation[s Guidance \(http://open-services.net/bin/view/Main/OSLCCoreSpecAppendixRepresentations](http://open-services.net/bin/view/Main/OslcCoreSpecification#OAuth_Authentication)).
- Automation Providers **SHOULD** [support an \[X\]HTML representation and a user interface \(UI\) preview as defined b](http://open-services.net/bin/view/Main/OslcCoreSpecification#Error_Responses)y UI Previe

For HTTP PUT/POST request forma[ts for Autom](#page-7-1)ation resources,

- Automation Providers **MUST** accept RDF/XML representations and **MAY** accept XML representations. Automation Providers Automation Providers **SHOULD** [be prepared for representations that follow the guidelines outlined in the OSLC Core Representation](http://open-services.net/bin/view/Main/OSLCCoreSpecAppendixRepresentations#Guidelines_for_application_rdf_x)s
- Automation Providers MAY accept XML and JSON representations. Automation Providers accepting XML or JSON SHOULD Guidance (http://open-servi[ces.net/bin/](#page-7-1)[view/Main/OSLCCoreSpecAppendixRepresentations\).](http://open-services.net/bin/view/Main/OSLCCoreSpecAppendixRepresentations#Guidelines_for_application_rdf_x)

For HTTP GET response formats for [Query reque](#page-7-1)sts,

Automation Providers **MUST** provide RDF/XML and **MAY** [provide JSON, XML, and Atom Syndication Format XML.](http://open-services.net/bin/view/Main/OSLCCoreSpecAppendixRepresentations#Guidelines_for_application_xml)

When Automation Consumers reque[st:](http://open-services.net/bin/view/Main/OSLCCoreSpecAppendixRepresentations#Guidelines_for_JSON)

- application/rdf+xml [Automation](#page-7-1) Providers **MUST** [respond with RDF/XML representation without restrictions](http://open-services.net/bin/view/Main/OslcCoreSpecification#OSLC_Defined_Resource_Representa).
- application/xml Automation Providers **SHOULD** respond with OSLC-defined abbreviated XML representation as definee services.net/bin/view/Main/OSLCCoreSpecAppendixRepresentations)
- application/atom+xml Automation Providers SHOULD respond with Atom Syndication Format XML representation as services.net/bin/view/Main/OSLCCoreSpecAppendixRepresentations)
- If supported, the Atom Syndication Format XML representation **SHOULD** use RDF/XML representation without restrictions for

## **Authentication**

See OSLC Core Authentication section (http://open-services.net/bin/view/Main/OslcCoreSpecification#Authentication). OSLC Automati

## **Er[ror Responses](http://open-services.net/bin/view/Main/OslcCoreSpecification#Specification_Versioning)**

See OSLC Core Error Responses section (http://open-services.net/bin/view/Main/OslcCoreSpecification#Error\_Responses). OSLC Autom

## **Pagination**

OSLC Automation service providers SHOULD support pagination of query results and MAY support pagination of a single resource's p

## **Labels for Relationships**

Aut[omation relationships to othe](#page-7-1)r resources are represented as properties whose values are the URI of the object or target resource. Wher an informative and useful textual label for that relationship instance. (This in addition to the relationship property URI and the object reso support a dcterms:title link property in Automation resource representations, using the anchor approach outlined in the OSLC Core

RDF/X[ML and XML example using reified statement:](http://open-services.net/bin/view/Main/OSLCCoreSpecAppendixRepresentations#Guidelines_for_application_rdf_x)

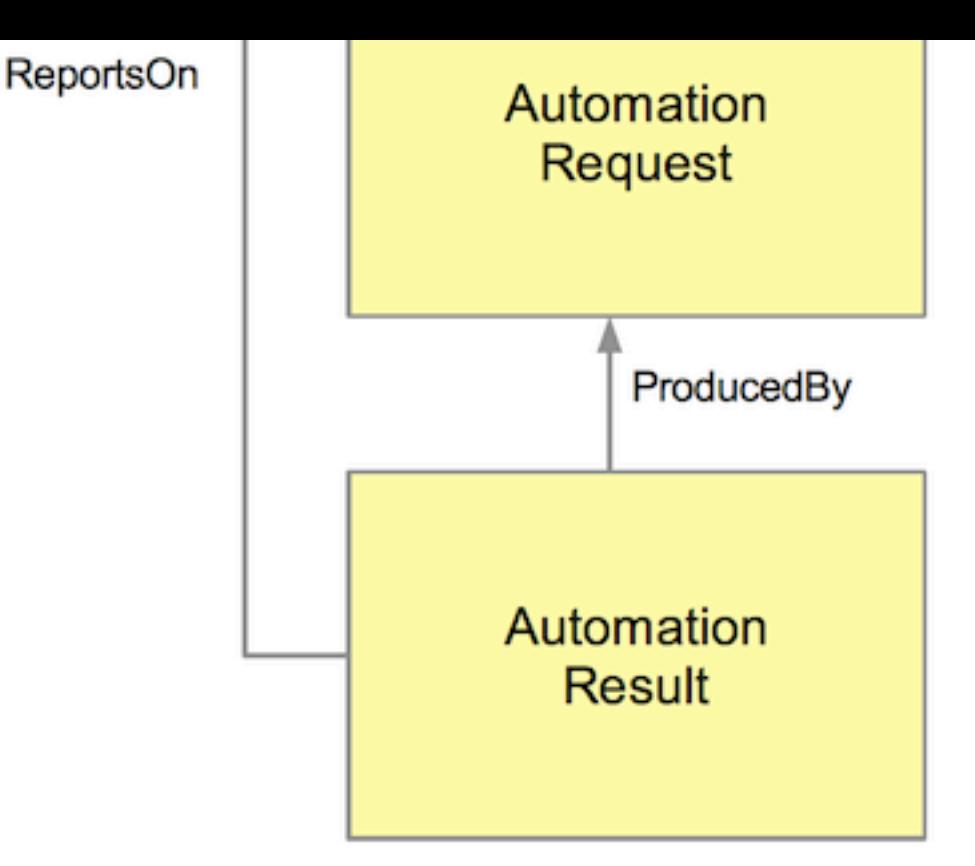

For all resource types defined in this specification, all required properties (those defined with an occurrence of exactly-one or one-or-ma optional, and might not exist on some or any resources; those that do not exist will not be present in the returned representation even if re provider-specific properties; providers **SHOULD** use their own namespaces for such properties, or use standard Dublin Core or RDF nan

If no specific set of properties is requested, all properties are returned - both those defined in this specification as well as any provider-spe services.net/bin/view/Main/OslcCoreSpecification#Selective\_Property\_Values) in OSLC Core Specification.

Consumers of OSLC Automation services should note that some resources may have a very large number of related resources, and that so encouraged to use the oslc.properties parameter to limit the properties returned from a request to the subset required. See Selective services.net/bin/view/Main/OslcCoreSpecification#Selective\_Property\_Values) in OSLC Core Specification.

## **Resource: AutomationPlan**

- **Name:** AutomationPlan
- **Description:** A resource representing the unit of automation which is available for execution.
- **Type URI** http://open-services.net/ns/auto#AutomationPlan

## **AutomationPlan Properties**

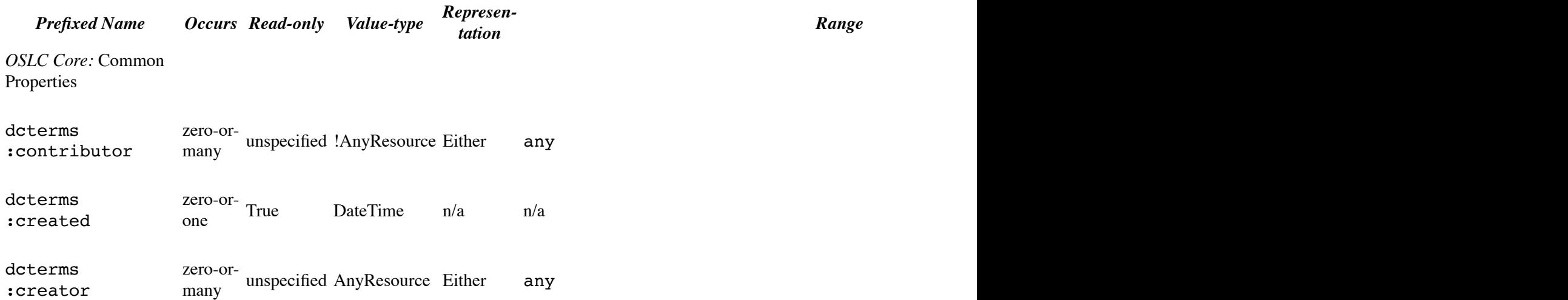

**Type URI** http://open-services.net/ns/auto#AutomationRequest

#### **AutomationRequest Properties**

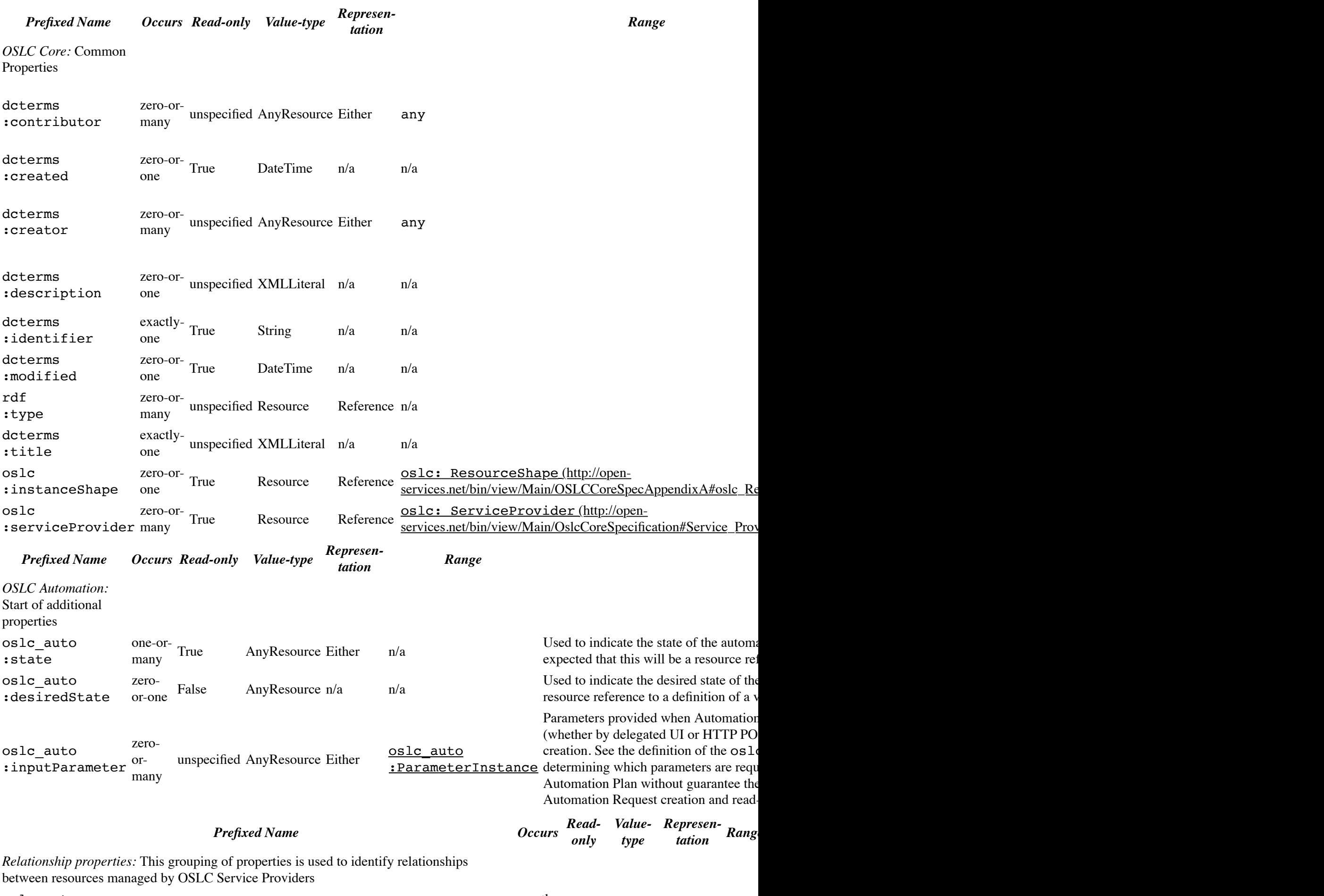

<span id="page-4-0"></span>oslc\_auto :executesAutomationPlan

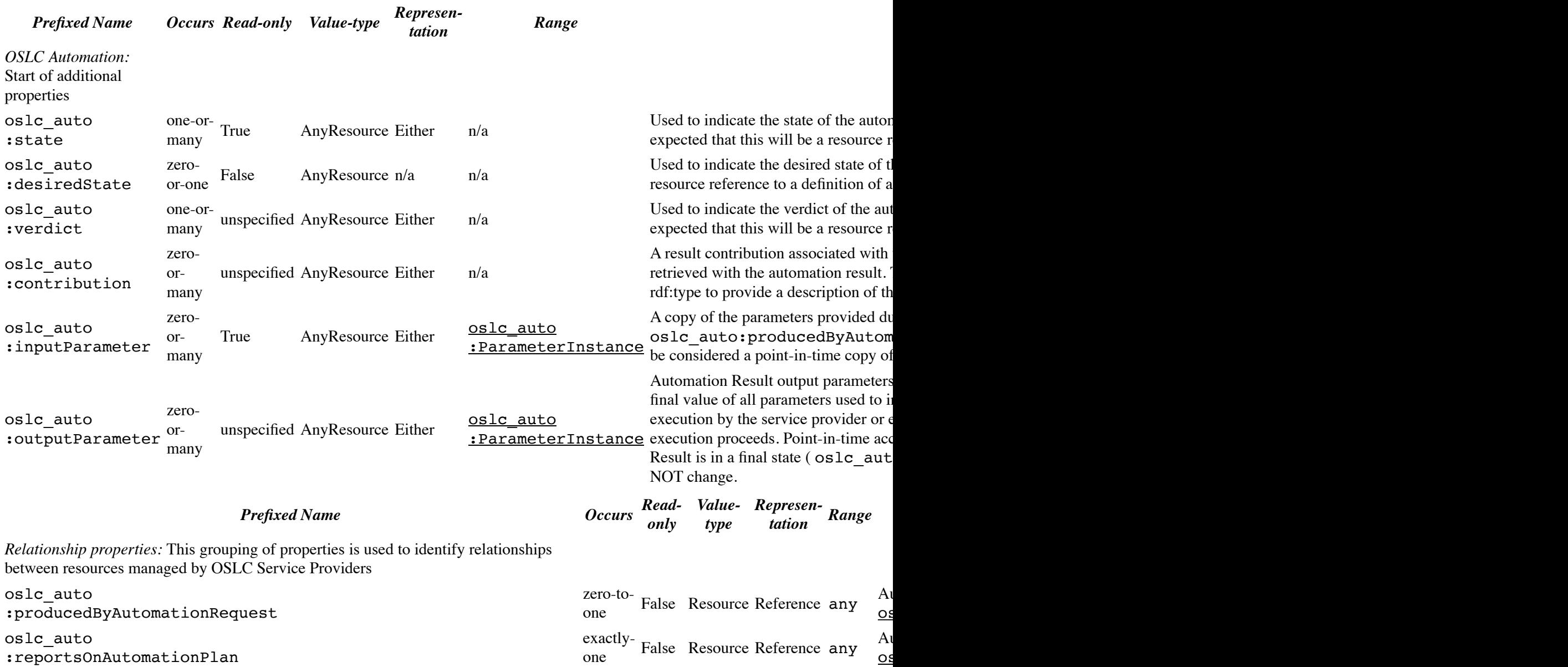

## **Resource: ParameterInstance**

- **Name:** ParameterInstance
- Description: A resource representing an individual input or output parameter instance for an Automation Request or Result. Au
- **Type URI** http://open-services.net/ns/auto#P[arameterInstance](http://open-services.net/bin/view/Main/OSLCCoreSpecAppendixA#oslc_ResourceShape_Resource)

#### **ParameterInstance Properties**

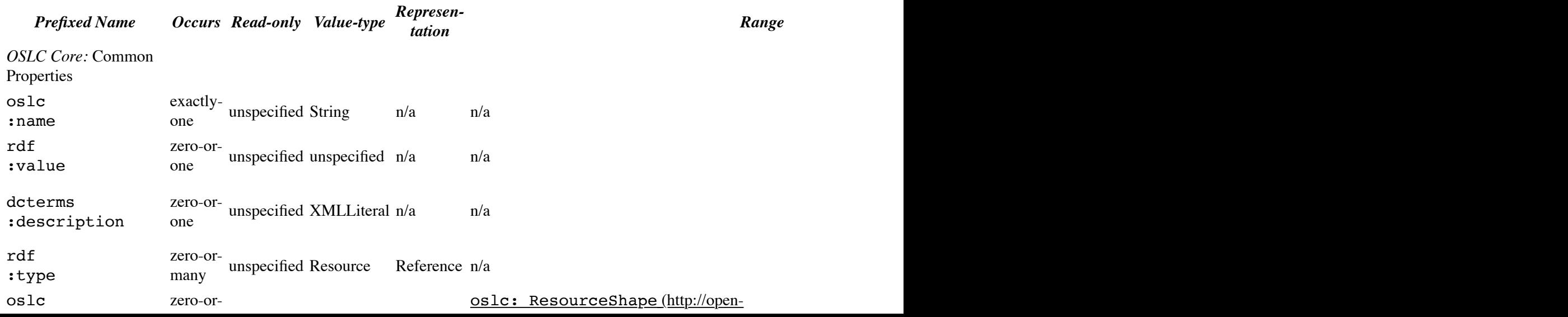

```
 ...
              </oslc:Service>
          </oslc:service>
          <oslc:service>
              <oslc:Service>
                   <oslc:usage rdf:resource="http://open-services.net/ns/auto#Deploy">
 ...
              </oslc:Service>
          </oslc:service>
     </oslc:ServiceProvider>
</oslc:serviceProvider>
```
## **Resource Shapes**

OSLC Automation service providers MAY support Resource Shapes (http://open-services.net/bin/view/Main/OSLCCoreSpecAppendixA services.net/bin/view/Main/OSLCCoreSpecAppendixA)

## **Service Provider Resource**

OSLC Automation service providers MUST provide a Service Provider Resource (http://open-services.net/bin/view/Main/OslcCoreSpec

OSLC Automation service providers MAY provide a Service Provider Catalog Resource (http://open-services.net/bin/view/Main/OslcCo URI.

It is RECOMMENDED that OSLC Automation service providers provide a oslc: serviceProvider property for their defined resources that will be the URI to a Service Provider Resource Property for their defined resource (http:// services.net/bin/view/Main/OslcCoreSpecification#Service\_Provider\_Resources).

## **Creation Factories**

If an OSLC Automation service provider supports the creation of resources, there MUST be at least one Creation Factories (http://open-s

See HTTP Method support table for further clarification on support for HTTP methods and media types for each OSLC Automation resource.

## **Query Capabilities**

OSLC Automation service providers SHOULD have at least one Query Capabilities entry in the its Services definition that allows a clien

Note: OSLC Automation does not require providers to keep resources accessible forever. Clients should not expect automation results to canceled). Some providers might respond to an AutomationRequest creation request with an AutomationRequest that is also an Automati

Note: If an OSLC Automation provider does expose a Query Capability that applies to AutomationResults, and if its AutomationRequest defined way for clients to find the corresponding AutomationResults.

The Query Capability **MUST** support these OSLC query parameters and **MAY** support others:

- oslc:where
- oslc:select

If shape information is NOT present with the Query Capability, service providers **SHOULD** use the default properties defined in OSLC services.net/bin/view/Main/OSLCCoreSpecRDFXMLExamples#Specifying\_the\_shape\_of\_a\_query) to contain the result.

## **Selective Property Values**

OSLC Automation providers SHOULD support the oslc.properties syntax for selective property value retrieval when a resource i

## **Delegated UIs**

OSLC Automation service providers support the selection and creation of Automation resources as defined by Delegated UIs (http://open

<span id="page-6-0"></span>[The service providers supports requirements for dele](http://open-services.net/bin/view/Main/OSLCCoreSpecAppendixA)[gated UIs is as follows:](http://open-services.net/bin/view/Main/OSLCCoreSpecAppendixA#oslc_ResourceShape_Resource)

<span id="page-7-0"></span>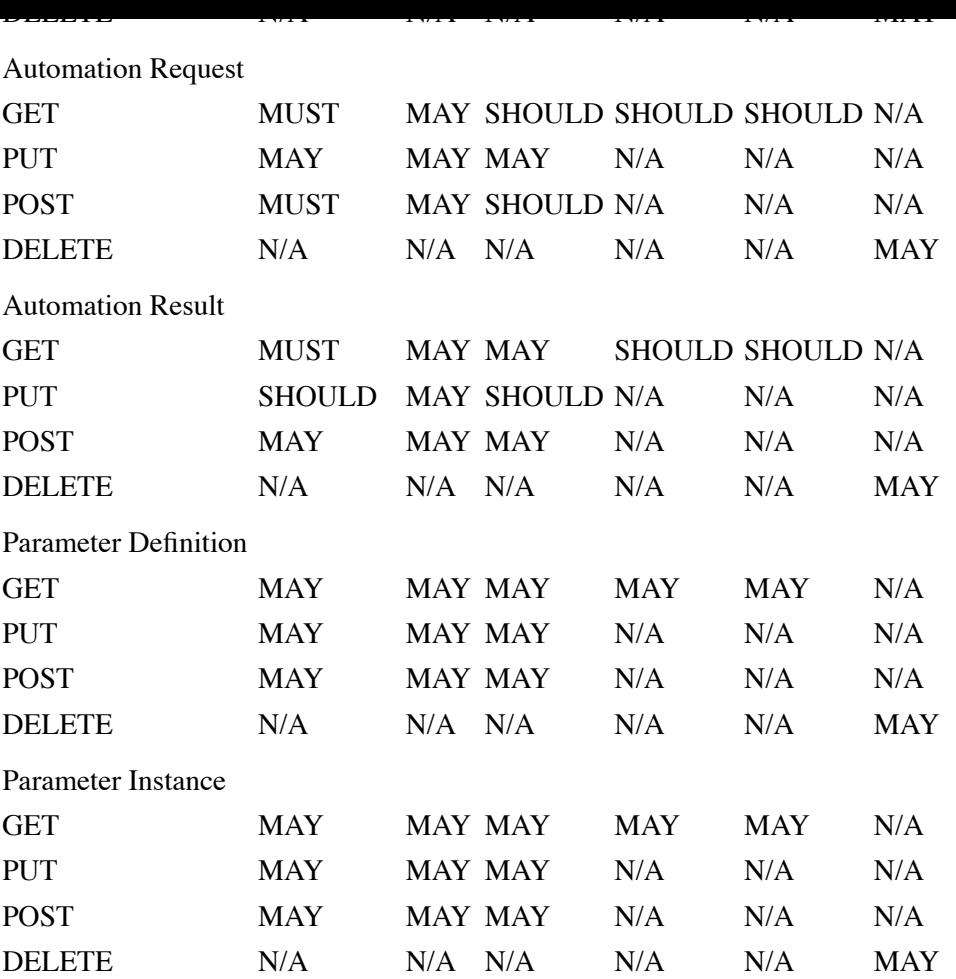

OSLC Automation service providers **SHOULD** support deletion of any resources for which it allows creation.

# <span id="page-7-1"></span>**Automation Specification Guidance**

This section is informative.

## **Canceling the execution of an automation**

The Automation Request and Automation Result resources have an oslc\_auto:desiredState attribute. A consumer can indicate a value of http://open-services.net/ns/auto#canceled. If the service provider supports cancelation of automation executi cancelation is successful, the service provider should set the appropriate artifact oslc\_auto:state to http://open-services.

- When only an Automation Request is active (Automation Result not created yet), the consumer should request cancelation by set
- When Automation Requests and Automation Results are active (in an oslc\_auto:state other than oslc\_auto:cancel oslc\_auto:desiredState on the Automation Request.
- When only an Automation Result is active (Automation Request completed, canceled or no longer exists), the consumer should
- Consumers are responsible for checking the status code of the response to the request for cancelation and for checking the oslc

## **Responses to Cancelation Requests**

If a service provider does not support cancelation of an automation, or if an error occurs preventing successful cancelation, the service pre (http://open-services.net/bin/view/Main/OslcCoreSpecification#Error\_Responses) detailing the cause for the failed cancelation.

## **State consistency**

The <u>Automation Request</u> and <u>Automation Result</u> resources have an oslc\_auto:state attribute. Automation service providers should means an Automation Result in a final state (completed, canceled) should not have a related Automation Request in a non-final state. Oth avoided. Suggested consistent  $(C)$  and inconsistent  $(I)$  states are:

#### <span id="page-7-5"></span><span id="page-7-4"></span><span id="page-7-3"></span><span id="page-7-2"></span>**Automation Result**

# **Appendix B: Resource Shapes**

(this section is informative)

See OSLC Automation Version 2.0 Resource Shapes (http://open-services.net/wiki/automation/OSLC-Automation-Version-2.0-Resource-

# **Appendix C: Notices and References**

## <span id="page-8-0"></span>**Reporting Issues on the Specification**

The working group participants who author and maintain this working draft specification, monitor a distribution list where issues or quest automation\_open-services.net)

Also the issues found with this specification and their resolution can be found at Automation Specification Version 2.0 Issues (http://open

# **Contributors and Contact Information**

- CharlesRankin (http://open-services.net/bin/view/Main/CharlesRankin) (IBM)
- DavidBrauneis (http://open-services.net/forums/member/266/) (IBM)
- DanBerg (http://open-services.net/bin/view/Main/DanBerg) (IBM)  $\bullet$
- JohnArwe (http://open-services.net/bin/view/Main/JohnArwe) (IBM)
- LucasPanjer (http://open-services.net/bin/view/Main/LucasPanjer) (Tasktop)
- MaxVohlken (http://open-services.net/bin/view/Main/MaxVohlken) (IBM)
- MichaelFiedler (http://open-services.net/forums/member/265/) (IBM)  $\bullet$
- PaulMcMahan (http://open-services.net/bin/view/Main/PaulMcMahan) (IBM)
- Pramod Chandoria (http://open-services.net/bin/view/Main/PramodChandoria) (IBM)
- RobertElves (http://open-services.net/bin/view/Main/RobertElves) (Tasktop)
- VaibhavSrivastava (http://open-services.net/bin/view/Main/VaibhavSrivastava) (IBM)
- XinPengLiu (http://open-services.net/bin/view/Main/XinPengLiu) (IBM)
- JingQian (http://open-services.net/bin/view/Main/JingQian) (IBM)

## **Intellectual Property Covenant**

The members of the Working Group (or as appropriate, their employers) have documented a Patent Non-Assertion Covenant for impleme (http://open-services.net/html/Terms.html). Details of the Covenant may be found here (http://open-services.net/wiki/automation/Patent-N

## <span id="page-8-1"></span>**References**

- OSLC Core OSLC Core Specification 2.0 (http://open-services.net/bin/view/Main/OslcCoreSpecification)
- Dublin Core 1.1 Dublin Core Metadata Element Set, Version 1.1 (http://dublincore.org/documents/2010/10/11/dces/)
- FOAF Friend of a Friend (FOAF) v0.98 (http://xmlns.com/foaf/spec/20100809.html)
- HTTP 1.1 Hyper-text Transfer Protocol (HTTP/1.1) (http://tools.ietf.org/html/rfc2616)
- [OAuth 1.0a RFC5849 The OAuth 1.0 Protocol \(http://tools.ietf.org/html/rfc5849\)](http://open-services.net/wiki/automation/OSLC-Automation-Version-2.0-Samples)
- RDF/XML Concepts RDF/XML Concepts and Abstract Syntax (http://www.w3.org/TR/2004/REC-rdf-concepts-20040210/)
- <span id="page-8-2"></span>• RDF/XML Syntax - RDF / XML Syntax Specification (Revised) (http://www.w3.org/TR/2004/REC-rdf-syntax-grammar-20040
- URI Syntax URI Generic Syntax (http://tools.ietf.org/html/rfc3986)
- XML Namespaces Namespaces in XML 1.0 (Third Edition) (http://www.w3.org/TR/REC-xml-names/)
- SIMBER XSD Datatypes XML Schema Part 2: Datatypes Second Edition (http://www.w3.org/TR/xmlschema-2)

<span id="page-8-6"></span><span id="page-8-5"></span><span id="page-8-4"></span><span id="page-8-3"></span>All content Creative Commons Attribution 3.0 US (http://creativecommons.org/licenses/by/3.0/us/) unless otherwise specified. See more